## **Name of the Programme: Bachelor of Commerce (Honors)**

## **Course Code: COM-150 Title of the Course: Spreadsheet Applications for Business Number of Credits: 03 (1T+2P)**

**Effective from AY: 2023-24**

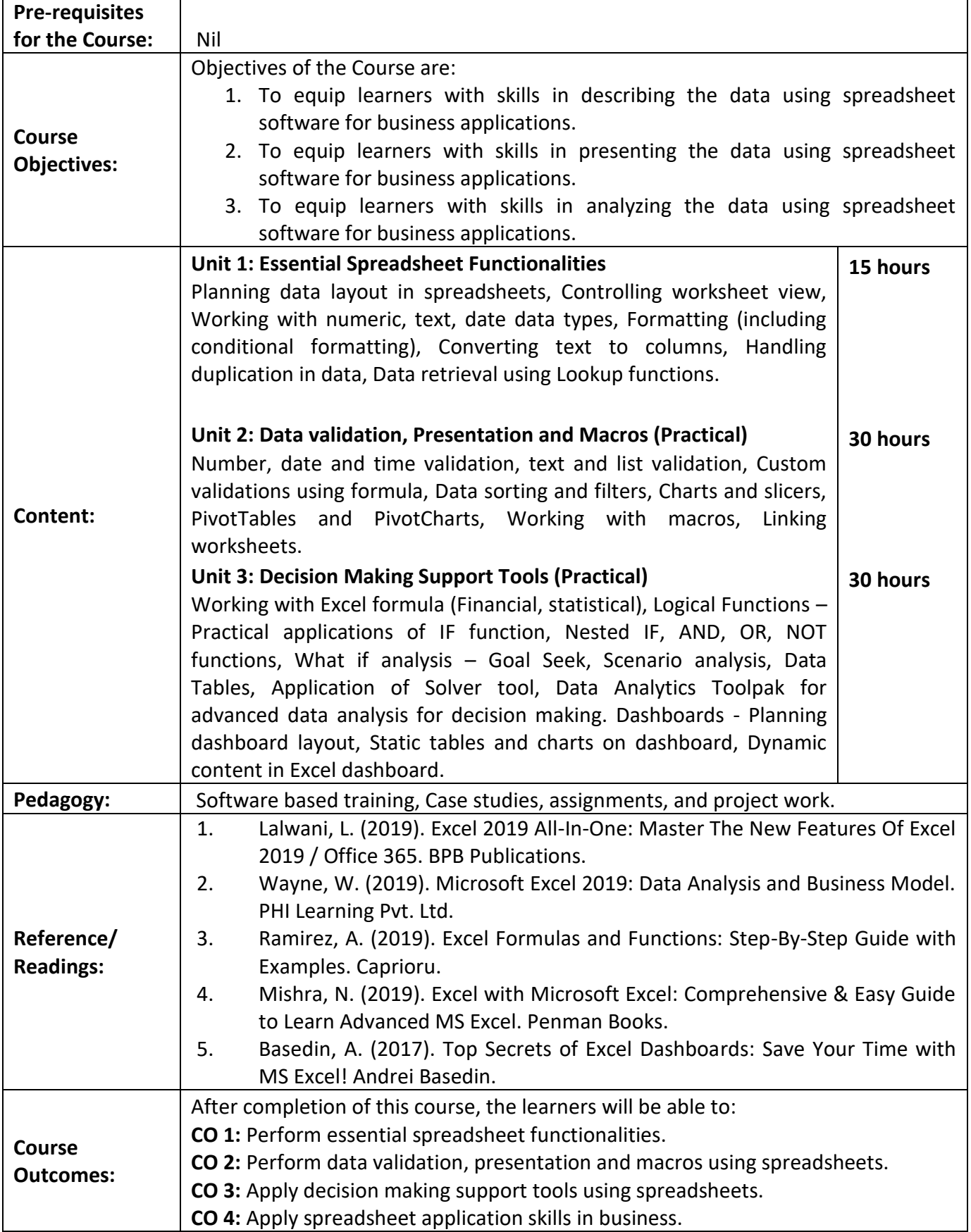